# **OPEN-API 서비스 가이드**

**2023.12.**

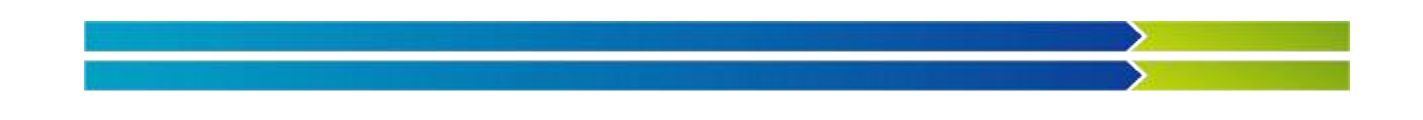

# 1. APC 정보지원시스템 OPEN-API 서비스

# 1.1. 서비스 목록

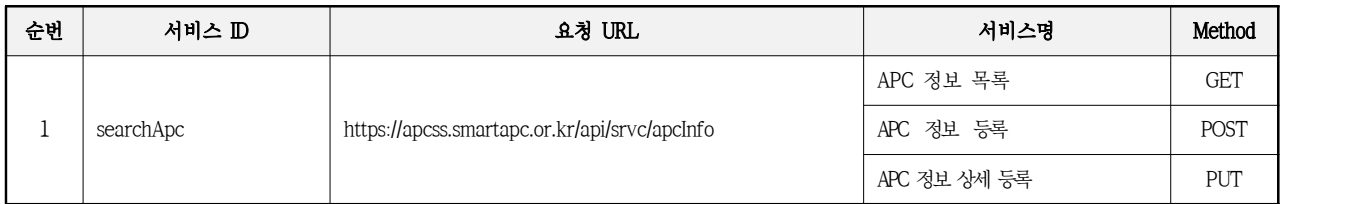

※ Method 의미 : GET(=조회, select) / POST(=등록, insert) / PUT(=수정, update) / DELETE(=삭제, delete)

## 1.2. 서버현황

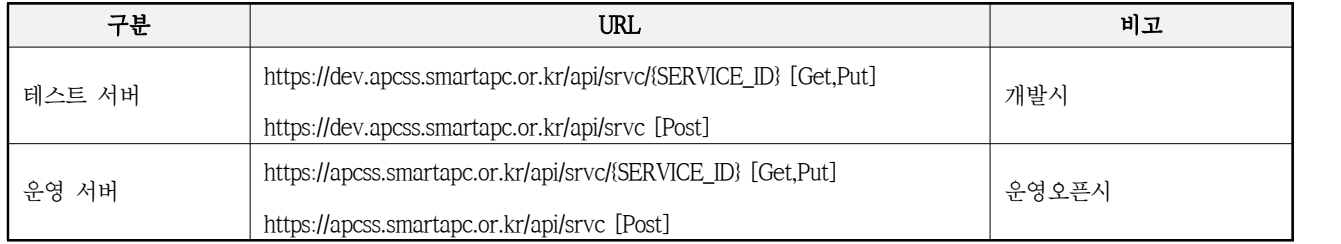

## 1.3. 개발사 서버 IP 등록

OPEN-API 호출시 호출하는 서버의 IP를 체크하오니 개발 진행전에 helpdesk@at.or.kr로 서버 IP 메일 전송부탁드립니다. (운영전환 이후에는 개발사의 운영서버 IP를 알려주셔야합니다.)

## 1.4. 상태 코드

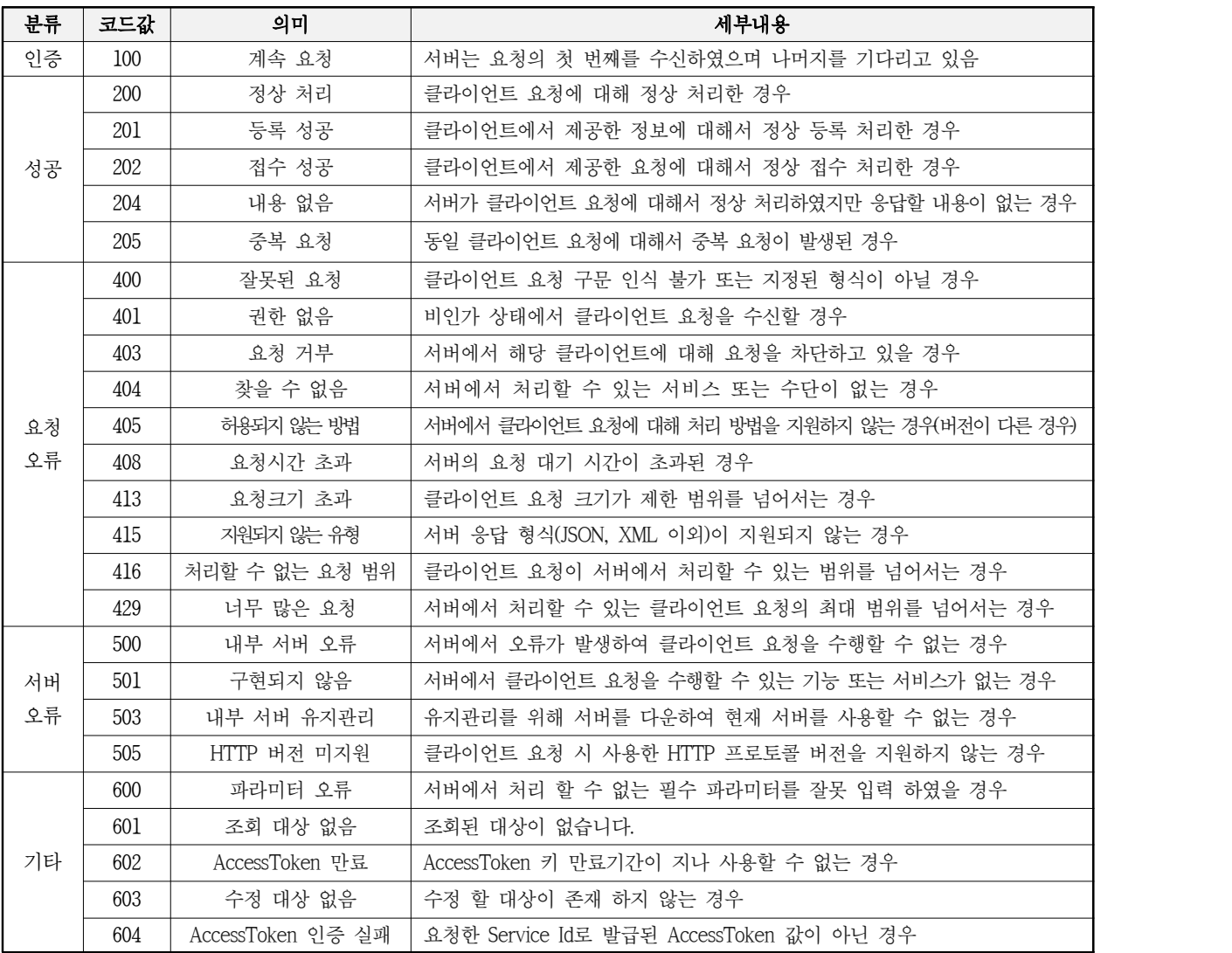

## 1.5. OPEN API 매뉴얼

## 1.5.1. APC 정보 목록

○ 요청 및 응답

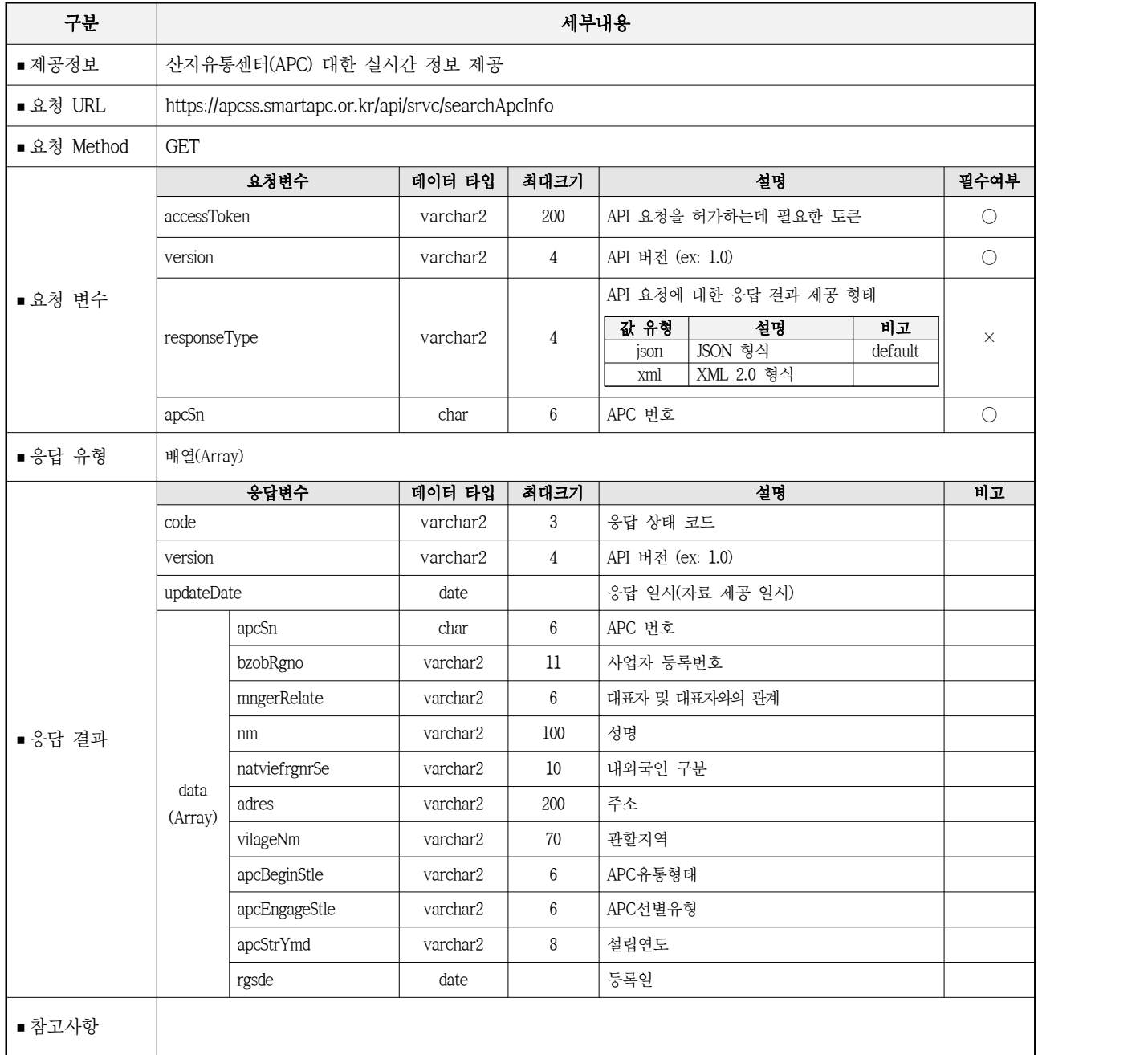

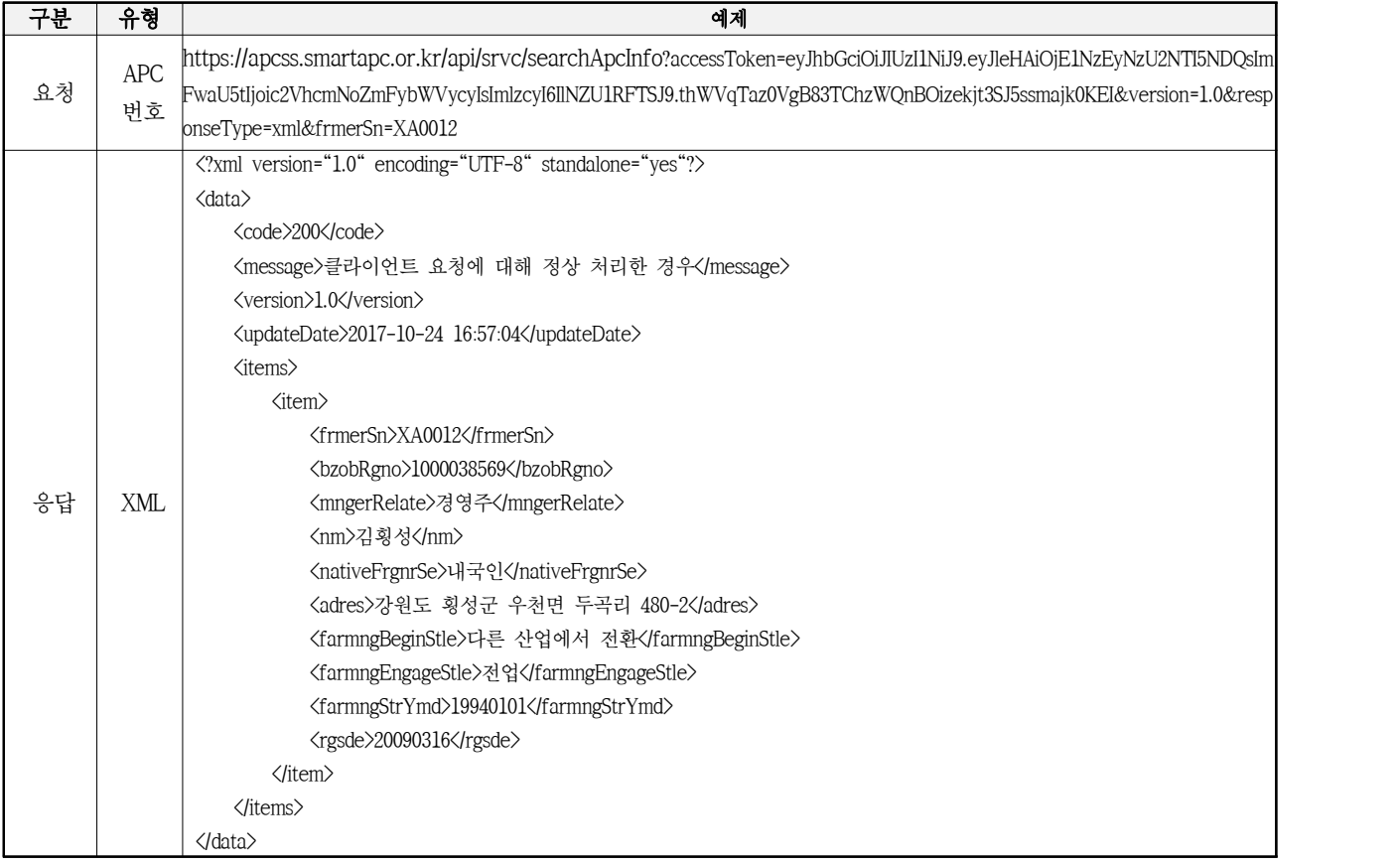

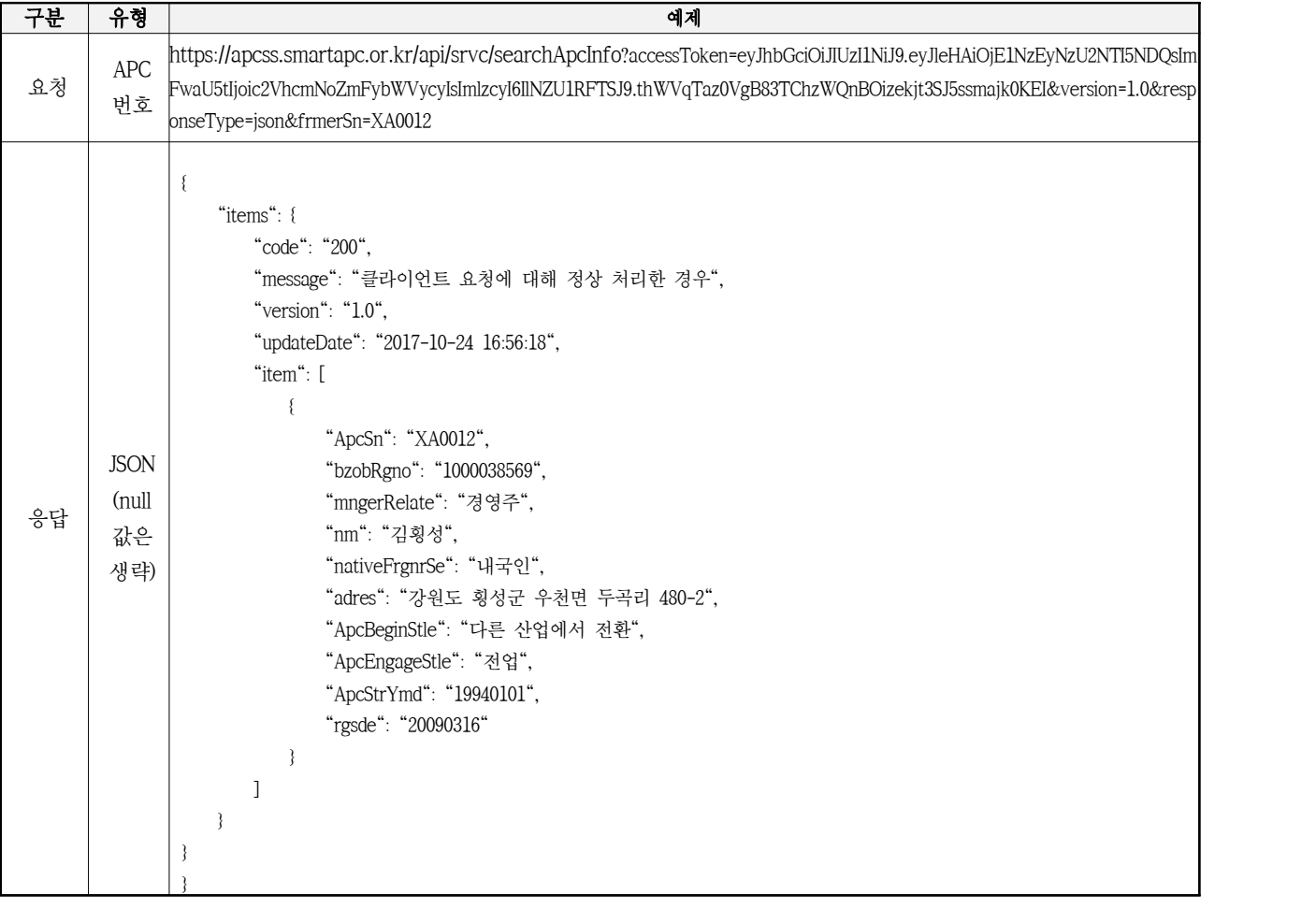

#### 1.5.2. APC 정보 등록

○ 요청 및 응답

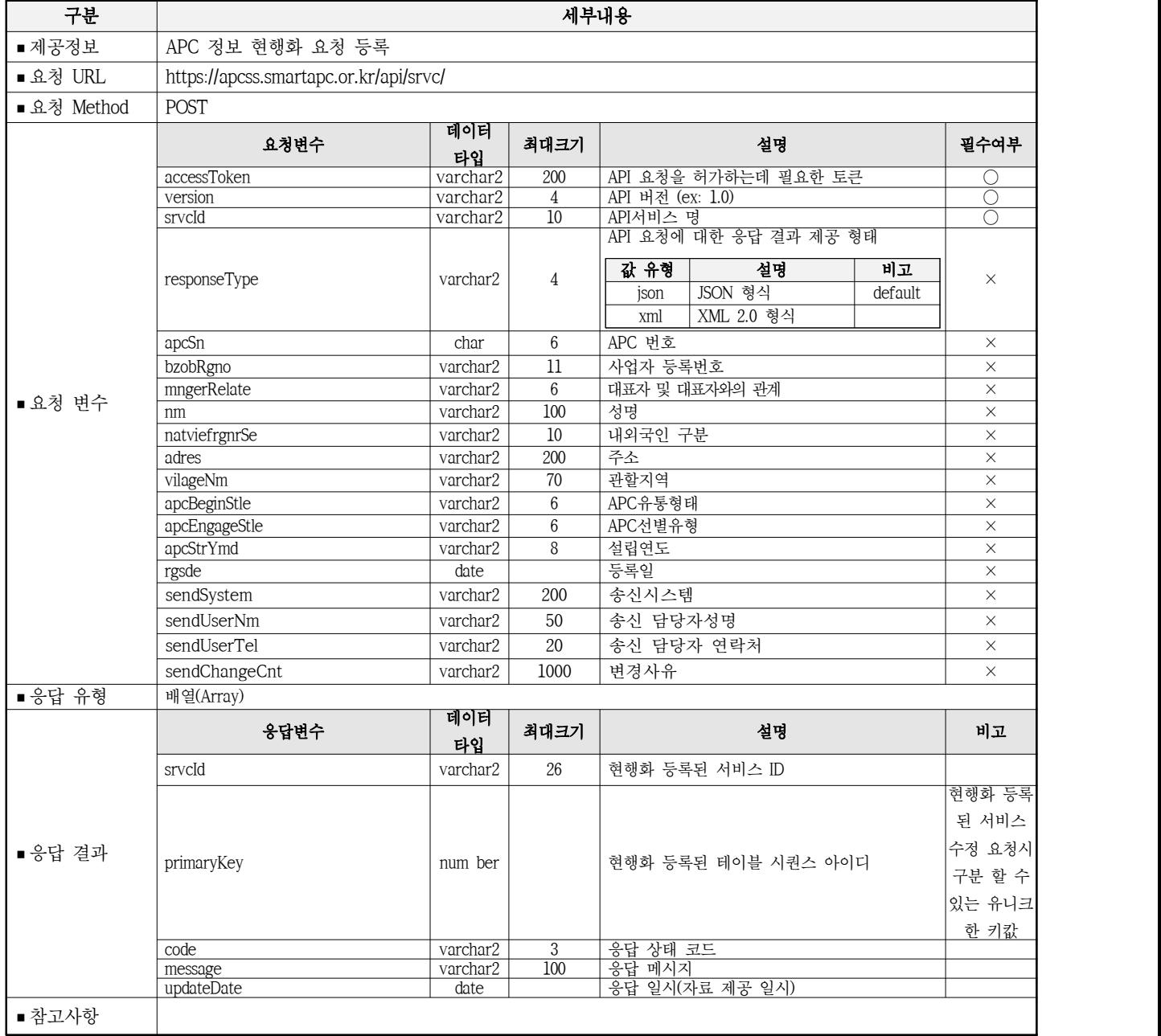

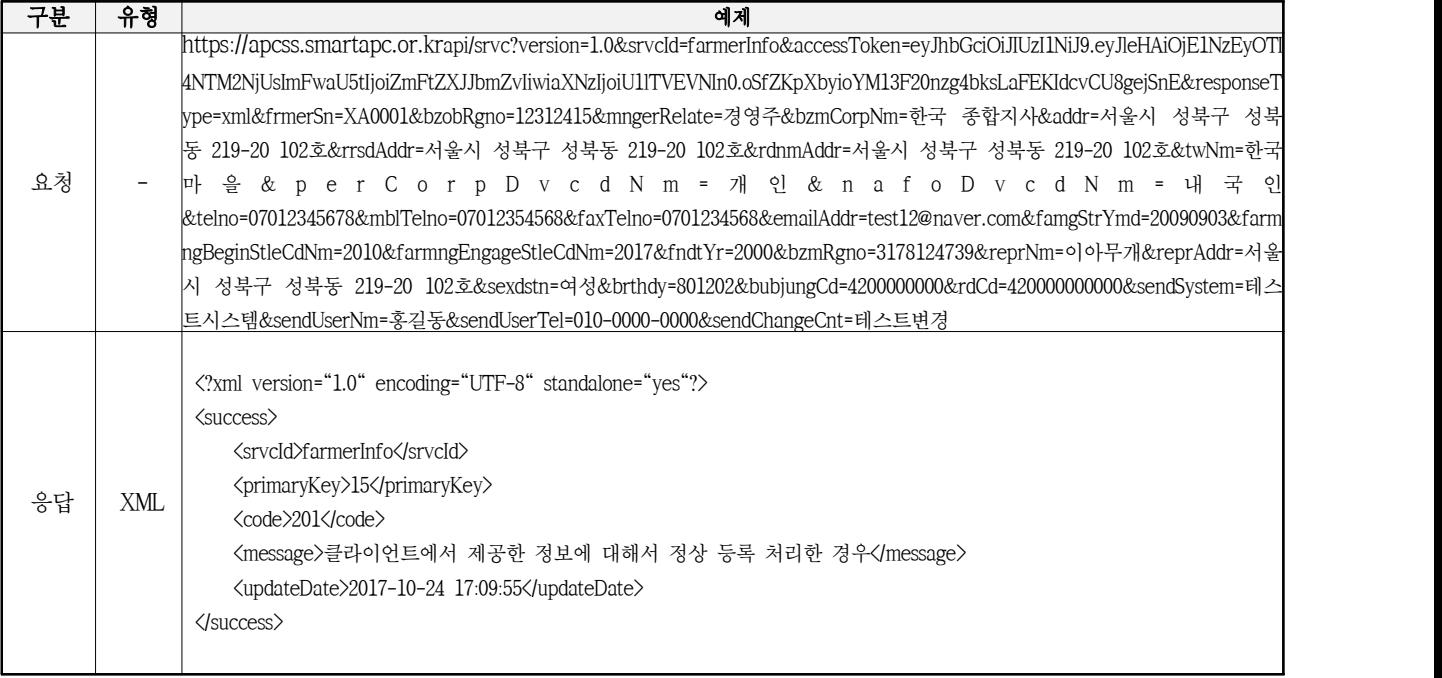

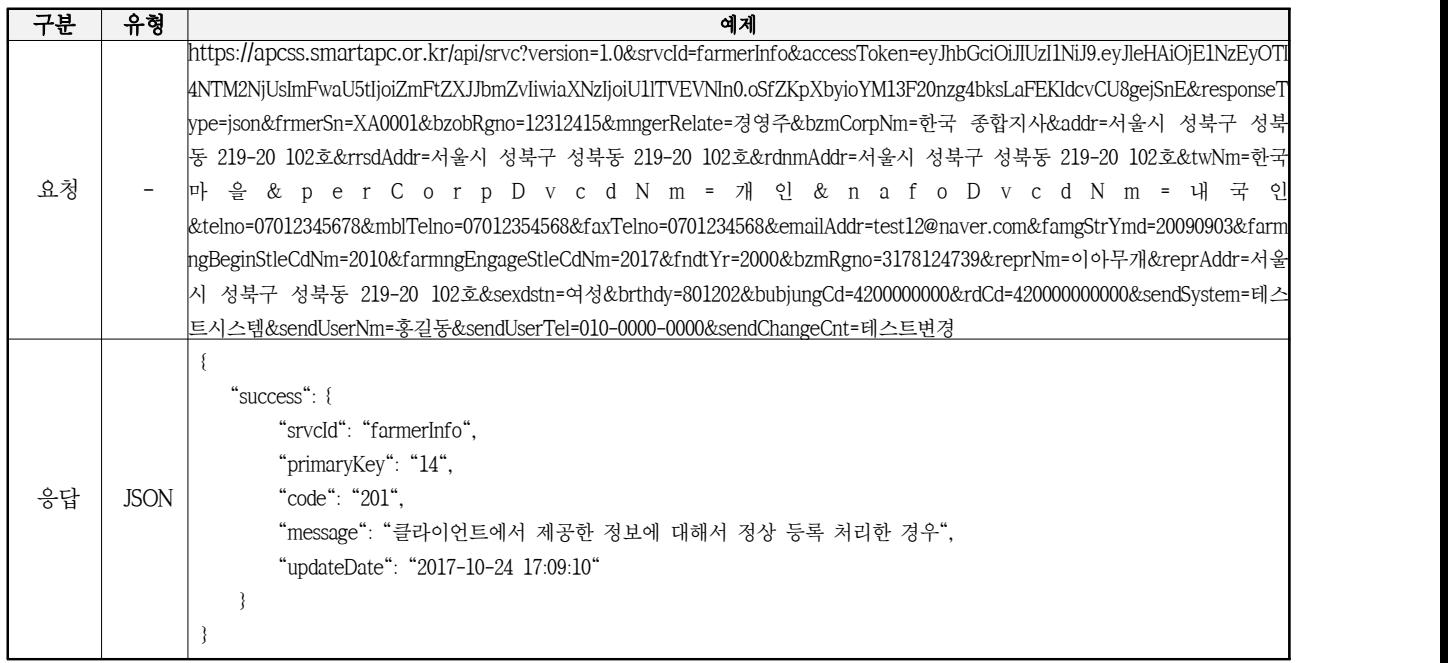

# 1.5.3. APC 정보 현행화 요청 수정

○ 요청 및 응답

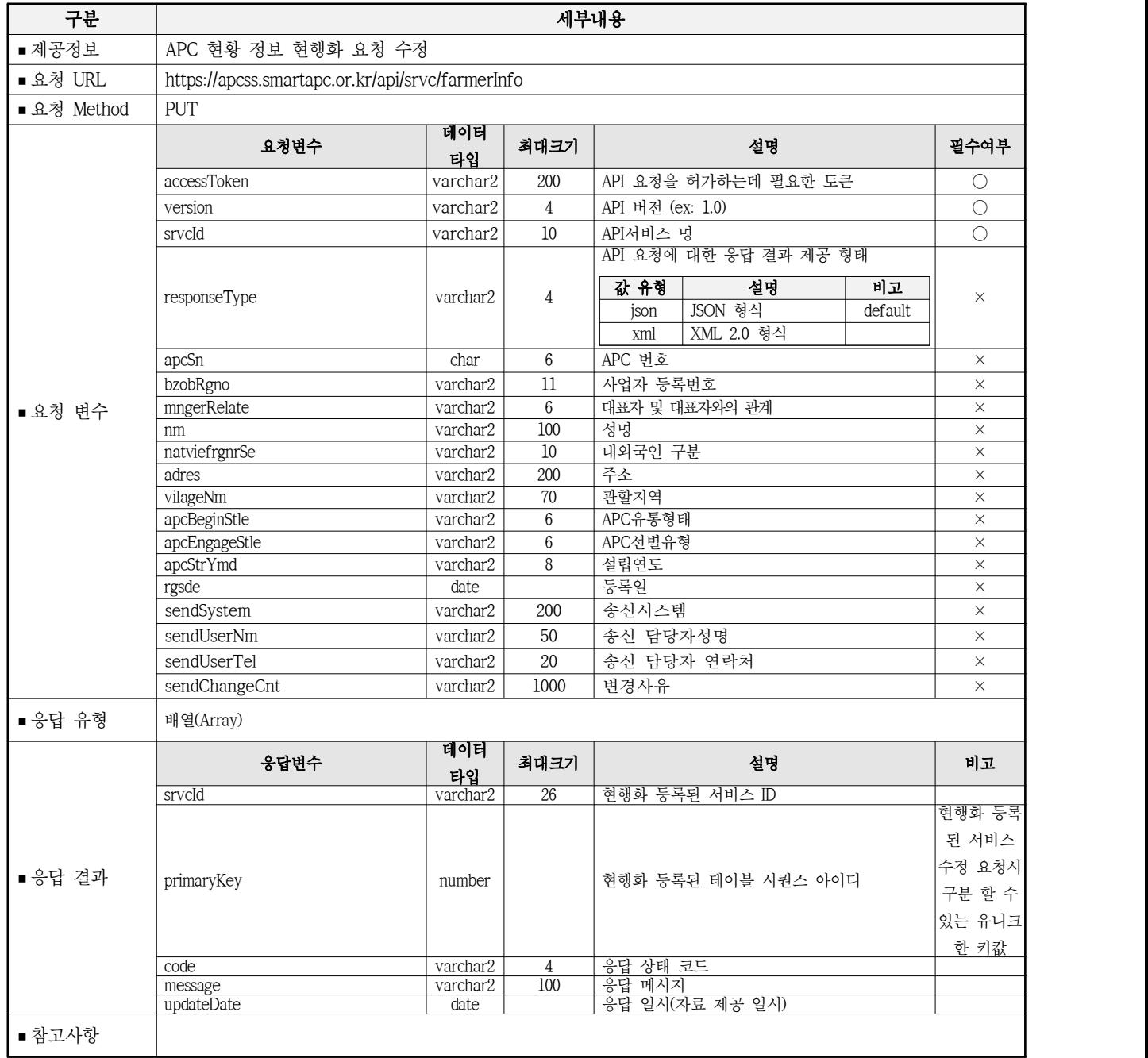

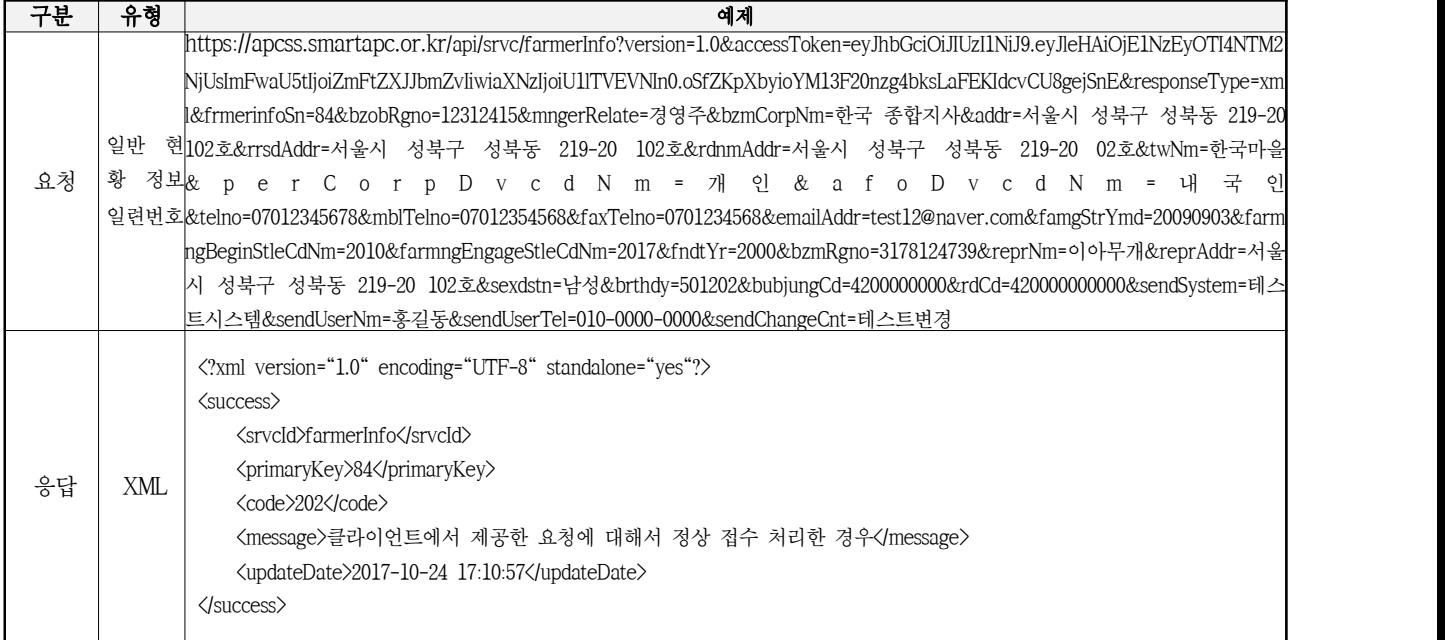

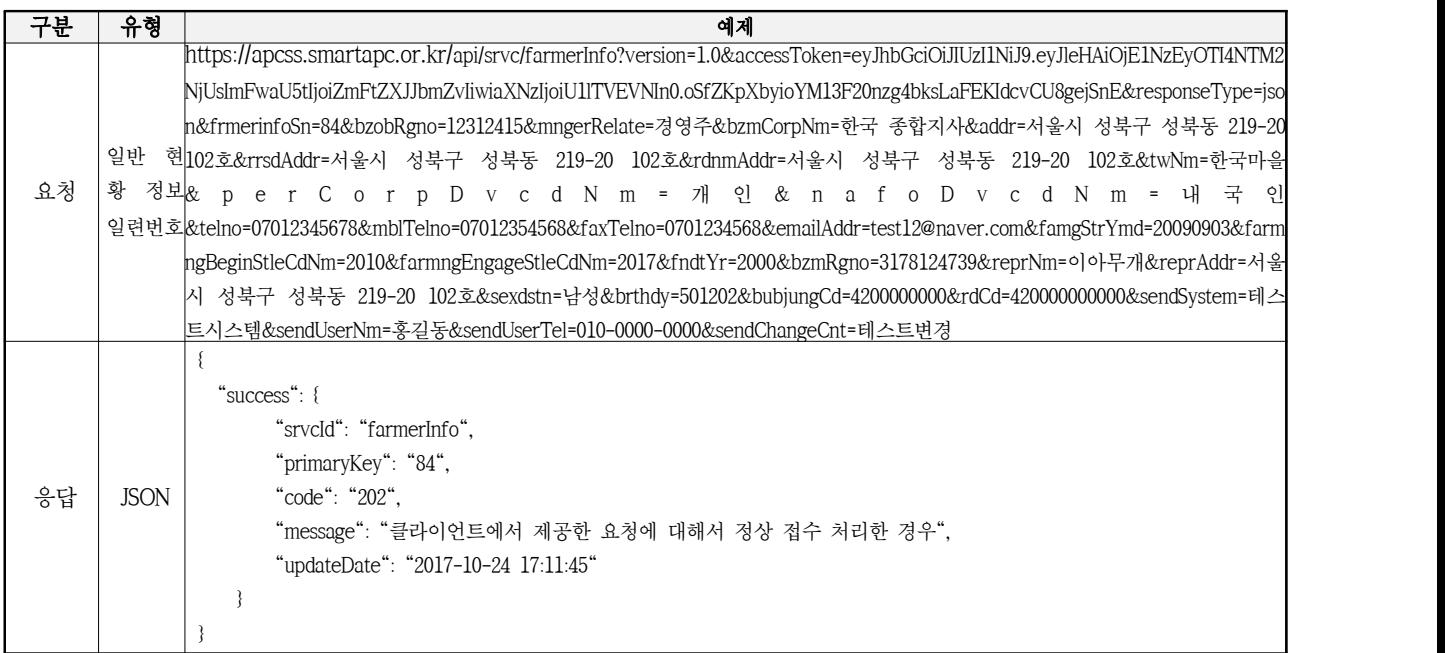